# **Gestion intégrée de réseaux électriques de distribution sur PC**

Autor(en): **Bautz, R. / Grossenbacher, C.-A.**

Objekttyp: **Article**

Zeitschrift: **Bulletin des Schweizerischen Elektrotechnischen Vereins, des Verbandes Schweizerischer Elektrizitätsunternehmen = Bulletin de l'Association Suisse des Electriciens, de l'Association des Entreprises électriques suisses**

Band (Jahr): **83 (1992)**

Heft 22

PDF erstellt am: **22.07.2024**

Persistenter Link: <https://doi.org/10.5169/seals-902892>

# **Nutzungsbedingungen**

Die ETH-Bibliothek ist Anbieterin der digitalisierten Zeitschriften. Sie besitzt keine Urheberrechte an den Inhalten der Zeitschriften. Die Rechte liegen in der Regel bei den Herausgebern. Die auf der Plattform e-periodica veröffentlichten Dokumente stehen für nicht-kommerzielle Zwecke in Lehre und Forschung sowie für die private Nutzung frei zur Verfügung. Einzelne Dateien oder Ausdrucke aus diesem Angebot können zusammen mit diesen Nutzungsbedingungen und den korrekten Herkunftsbezeichnungen weitergegeben werden.

Das Veröffentlichen von Bildern in Print- und Online-Publikationen ist nur mit vorheriger Genehmigung der Rechteinhaber erlaubt. Die systematische Speicherung von Teilen des elektronischen Angebots auf anderen Servern bedarf ebenfalls des schriftlichen Einverständnisses der Rechteinhaber.

# **Haftungsausschluss**

Alle Angaben erfolgen ohne Gewähr für Vollständigkeit oder Richtigkeit. Es wird keine Haftung übernommen für Schäden durch die Verwendung von Informationen aus diesem Online-Angebot oder durch das Fehlen von Informationen. Dies gilt auch für Inhalte Dritter, die über dieses Angebot zugänglich sind.

Ein Dienst der ETH-Bibliothek ETH Zürich, Rämistrasse 101, 8092 Zürich, Schweiz, www.library.ethz.ch

# **http://www.e-periodica.ch**

# Gestion intégrée de réseaux électriques de distribution sur PC

R. Bautz et Ch.-A. Grossenbacher

L'utilisation d'une gestion intégrée des réseaux permet de gagner beaucoup de temps et d'avoir toujours à disposition des données récentes. Le système décrit ici est utilisé avec succès depuis trois ans à Neuchâtel.

Die Anwendung eines integrierten Systems zur Verwaltung eines Netzes kann nicht nur beträchtliche Zeitgewinne ermöglichen, sondern es bietet auch die Sicherheit, jederzeit über sämtliche, jeweils auf dem neuesten Stand befindliche Daten zu verfügen. Das beschriebene System wird in der Stadt Neuenburg bereits seit drei Jahren mit Erfolg eingesetzt.

L'informatisation croissante des vités d'une entreprise de distribution d'énergie exige une approche rigoudans la définition des concepts de base, puis dans la création du système de gestion intégrée comportant de breuses données dont il est nécessaire d'en assurer la pérennité.

La gestion financière fut l'un des premiers domaine qui a fait l'objet d'une analyse des interactions entre les rentes applications telles que la gestion du personnel, les magasins de matériel, la comptabilité analytique, l'organisation des chantiers, la facturation de l'énergie.

La gestion technique comporte le même type d'interactions entre certains domaines, tels la gestion fonctionnelle des réseaux basse, moyenne et haute tension, la protection, la téléaction, la maintenance des installations, la mise à jour des plans techniques ou cadastraux,

les analyses d'état ainsi que la planification de l'évolution.

Pour conserver la maîtrise de ces maines, il devient essentiel de bien définir les ressources disponibles, les besoins à court et moyen terme, et l'objectif final vers lequel on désire tendre après quelques années.

## Le concept initial

Une bonne intégration des différentes applications ne peut être garantie que par l'adoption d'un concept global suivi d'une réalisation par étapes.

Le concept développé <sup>a</sup> été baptisé «Cigin» et englobe des progiciels faisant partie d'une même famille gure  $1$ ).

L'application administrative prend une base de données commune et établit le lien entre les différentes tâches

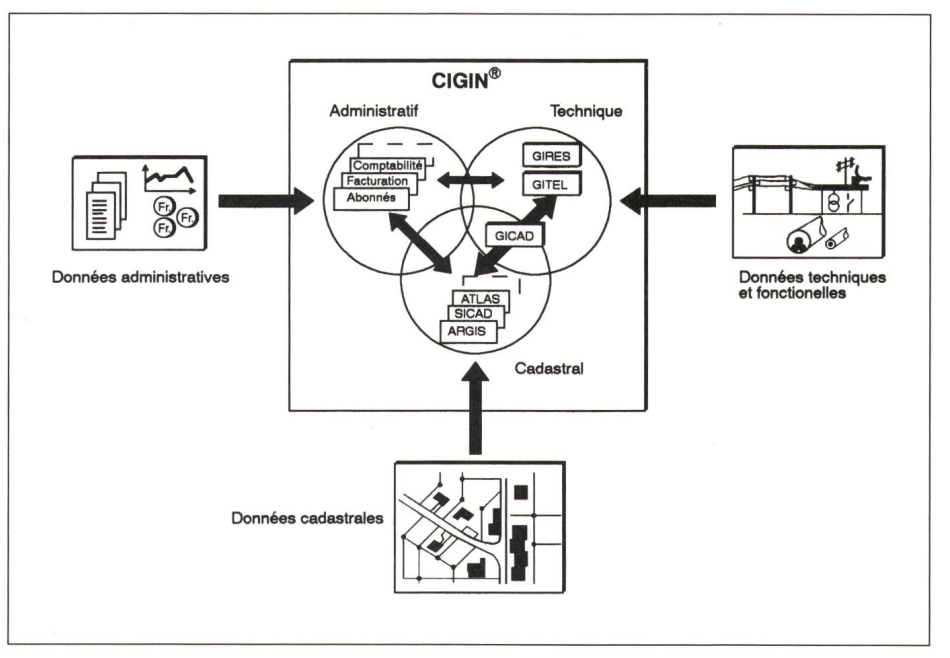

#### Adresses des auteurs René Bautz, Ing. dipl. EPFL, Division développement systèmes. Câbles Cortaillod SA, 2016 Cortaillod Charles-André Grossenbacher, Directeur, Services Industriels de Neuchâtel. 2000 Neuchâtel.

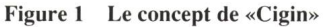

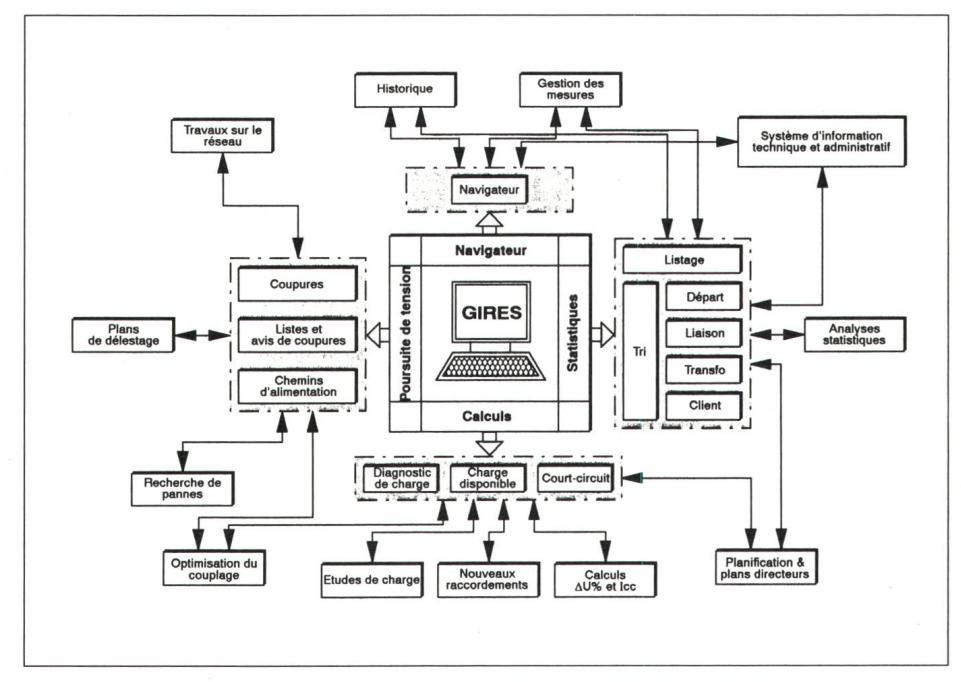

Figure 2 Gestion intégrée avec le système Gires

telles que la facturation d'énergie, le relevé des compteurs, les statistiques entre autres. C'est un domaine généralement accessible à un grand nombre d'utilisateurs.

L'application technique est basée sur des logiciels de gestion des fonctionnalités d'un réseau permettant de générer automatiquement les schémas ou les présentations topologiques correspondantes. C'est avec ces outils de travail que l'exploitant de réseau exécute ses calculs et ses analyses fonctionnelles.

L'application cadastrale complète les deux couches précédentes et intègre les données administratives et techniques sur un fond topographique.

Ce concept est réalisé pour tionner sur du matériel informatique couramment utilisé par les exploitants de réseaux, celui des PC's. Ils sont très conviviaux, avec un environnement vert, en constante évolution aussi bien au niveau du matériel que du logiciel, dont un interface de dialogue hommemachine très agréable.

# La gestion intégrée des réseaux (Gires)

L'intérêt d'un outil de gestion nique est d'offrir à l'utilisateur des moyens efficaces pour qu'il puisse d'une part minimiser les perturbations sur son réseau et améliorer la qualité de service, d'autre part engager des dépenses males, ce qui suppose d'intégrer dans les décisions les coûts des matériels, les coûts des pertes ainsi que les coûts d'exploitation d'un réseau de distribution.

#### Les objectifs de la gestion technique

Les applications informatiques dites en temps réels ou la téléaction sont tiquement inexistantes sur les réseaux basse tension, ainsi la gestion des données fonctionnelles «Off Line» est un complément intéressant pour le distributeur, ceci d'autant plus que les défaillances causent à ce niveau un préjudice immédiat aux usagers avec des durées d'intervention souvent gues.

A partir des données techniques et fonctionnelles d'un réseau de distribution, le logiciel Gires effectue un ensemble de calculs et de traitement de l'information, y compris les représentations topologiques utiles pour les activités d'exploitation quotidiennes (voir figure 2):

- rechercher des chemins d'alimentation pour optimiser le travail des services de piquets en cas de pannes ou analyser des plans de délestage ainsi que leurs conséquences;
- estimer des états de charge pour modifier des couplages ou analyser les possibilités de raccordement de veaux consommateurs;
- planifier des travaux sur le réseau ainsi que les mesures électriques;
- calculer des chutes de tension ou des puissances de courts-circuits;
- analyses statistiques pour étudier des scénarios de maintenance ou d'extension ainsi que des plans directeurs.

### L'architecture du logiciel

L'architecture du logiciel Gires est articulée autour de quatre domaines bien spécifiques (figure 3):

- la création et la gestion des bases de données
- les applicatifs
- la représentation schématique
- les fichiers de configuration.

Tous les éléments techniques ou jets pseudo-topographiques, ayant en particulier entre eux des liens du type structurel ou fonctionnel, sont gérés dans une base de données relationnelle.

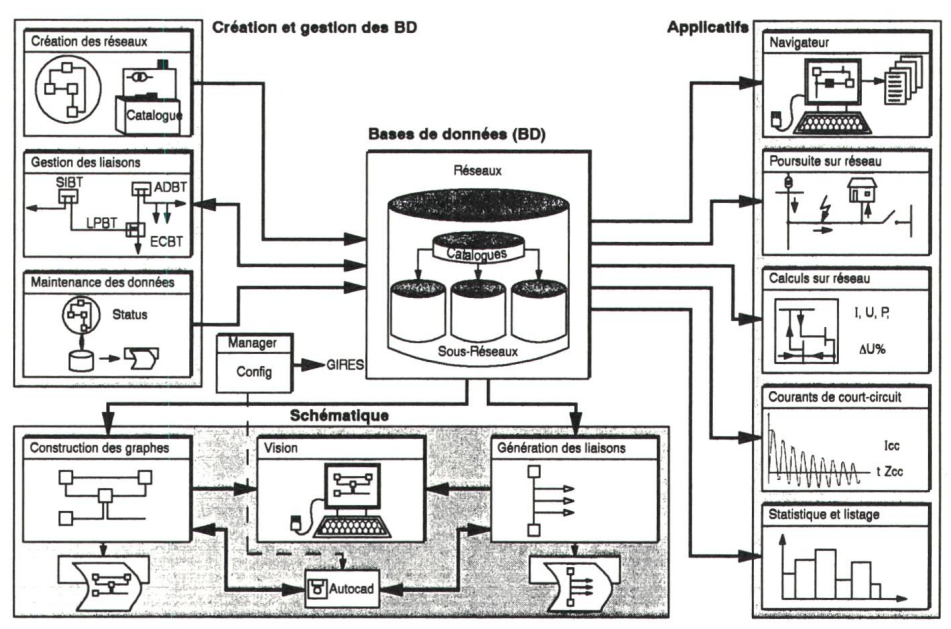

Figure <sup>3</sup> L'architecture du logiciel Gires

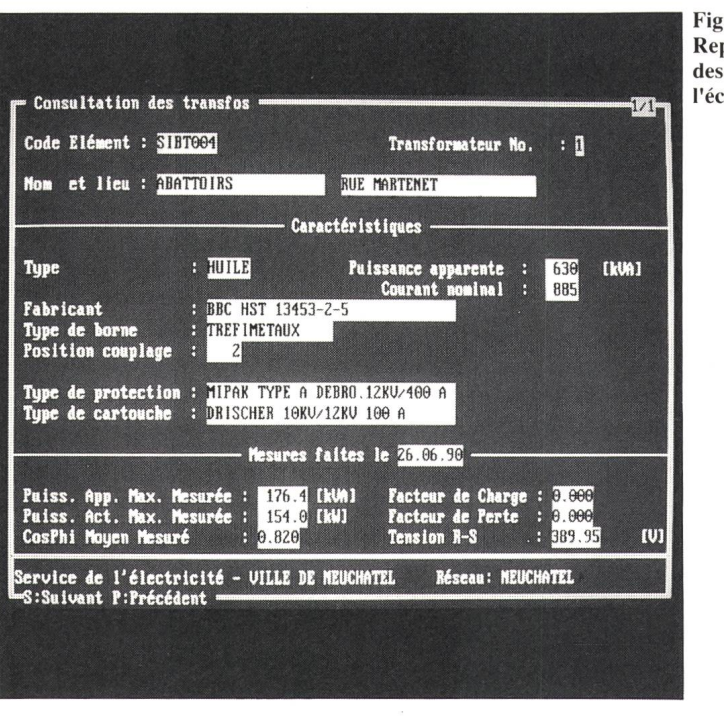

 $n$ re 4 présentation informations sur l'écran

élément d'extrémité et qui relie un groupe de consommateurs <sup>à</sup> un nœud principal ainsi que les liaisons secondaires qui dérivent des liaisons principales et qui alimentent un ou plusieurs abonnés (figure 5).

Les liaisons principales sont en général composées de tronçons homogènes ou non, séparés par des boîtes de jonction ou de dérivation. Toutes les données techniques et d'état nécessaires à cette représentation sont quantifiées et regroupées dans différents fichiers dont chacun mémorise un certain nombre d'informations directement liées entre elles. Elles sont accessibles pour sultation, notamment avec le module du navigateur, une modélisation schématique des bases de données.

# Les applicatifs

Les programmes exécutables par le gestionnaire de réseau permettent d'une part sur la base de données chisées dans le temps de simuler l'état de couplage ou la charge du réseau et d'autre part de consulter et analyser tistiquement les informations.

Le module poursuite de tension est particulièrement bien adapté pour la cherche de pannes ou la planification d'une intervention sur le réseau. A partir de la mise hors tension (volontaire ou non) de secteurs, le programme recherche le chemin d'alimentation jusqu'à la station d'injection. Le programme émet

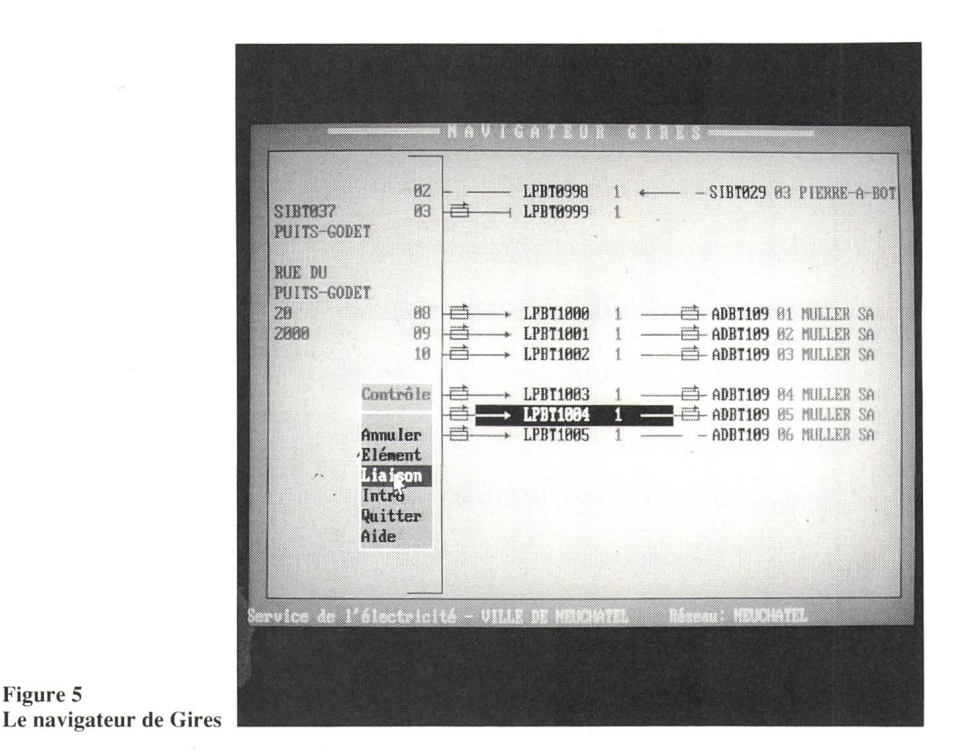

La base principale, utilisée par les différents modules, comprend outre la description des sous-réseaux gérés par Gires, les catalogues contenant les réréférences géographiques (situations, adresses, noms de villes et de rues) et la liste des composants (câbles, lignes, transformateurs, protections). Ces logues forment la référence à partir de laquelle se font tous les contrôles de cohérence et d'exactitude lors des rentes opérations de saisies.

Les bases propres <sup>à</sup> chaque sousréseau sont construites à partir d'un dule de gestion des liaisons. Toutes les informations sur les caractéristiques techniques, les adresses et positions cadastrales, l'état fonctionnel ainsi que la gestion des mesures et l'historique y sont introduites <sup>à</sup> l'aide de masques (figure 4).

Un manager de logiciel simplifie l'intervention de l'utilisateur sur les fichiers de configuration dont celui du gestionnaire graphique.

# La modélisation du réseau

Un réseau de distribution BT est composé d'une multitude de nœuds et de branches. La structure est généralement arborescente avec des possibilités de bouclage. Un consommateur peut être ainsi relié par différents chemins d'alimentation, mais le couplage normal détermine une liaison unique vers une station d'injection MT/BT.

Le schéma unifilaire est décrit dans Gires par:

Figure S

- ses éléments d'extrémités (nœuds) qui sont les stations d'injections basse tension, les armoires de distribution pour les couplages intermédiaires, les éléments de coupure tels les sectionneurs de charge ainsi que les nœuds de connexions fixes comme par exemple les boîtes de dérivation de câbles;
- ses éléments de liaison (branches) dont les liaisons principales ayant au moins une extrémité rattachée à un

également des listes d'immeubles ceptibles d'être touchés par une coupure ou un défaut quelconque sur un départ. Un corollaire très utile à la recherche d'un chemin d'alimentation est blissement de la liste de tous les consommateurs raccordés à une borne d'injection. Des avis de coupures matiques, internes ou externes, peuvent être émis.

Les modules de calculs sur le réseau sont utilisés pour effectuer des diagnostics sur l'état de charge de stations d'injections et des liaisons principales, ainsi que des estimations de valeurs de courts-circuits monophasés et triphasés. Pour gérer les nouvelles demandes de raccordement, le programme extrait les données nécessaires du fichier diagnostic et propose une réserve de charge à l'endroit demandé. Cette réserve est en fait limitée par trois facteurs:

- la charge de pointe maximale disponible;
- la charge permanente admissible calculée à partir de la valeur du facteur de perte (LF);

- la chute de tension admissible au consommateur le plus éloigné sur la liaison.

Etant donné que les mesures de charge sont souvent très disparates sur le réseau basse tension, la répartition des courants sur les troncons et les dérivations secondaires est estimée à partir des données extraites des fichiers de mesures et d'une pondération effectuée à partir des fusibles selon les départs et les introductions concernées. La qualité des résultats dépend ainsi fortement de la précision des valeurs introduites et de la cohérence entre les charges effectives et le dimensionnement des fusibles.

Ces fonctionnalités de diagnostic frent une aide de planification appréciable pour l'extension ou le renforcement des réseaux, avant tout lorsqu'il s'agit de satisfaire des nouvelles demandes de raccordement.

## Le module statistique

Les bases de données structurées de Gires sont bien adaptées pour des fonctions tri sur critères multiples notamment pour l'élaboration de budgets, de plans prévisionnels et de statistiques diverses.

Les éléments du réseau qui font l'objet de tris statistiques apparaissent sur le masque des champs de critère. Ce sont les liaisons, les départs, les immeubles ou consommateurs ainsi que les transformateurs. Ils peuvent être paramétrés aussi bien par les caractéristiques physiques que par les dates, noms ou adresses. Ce programme est très souple et permet au gestionnaire de développer ses propres fonctions de tri, notamment par une combinaison de plusieurs critères et opérateurs tionnels et de les sauver pour une utilisation ultérieure.

# La consultation graphique

Les exploitants de réseaux consultent fréquemment des schémas électriques ou des représentations géographiques contenant une foule d'informations de nature technique ou topo-

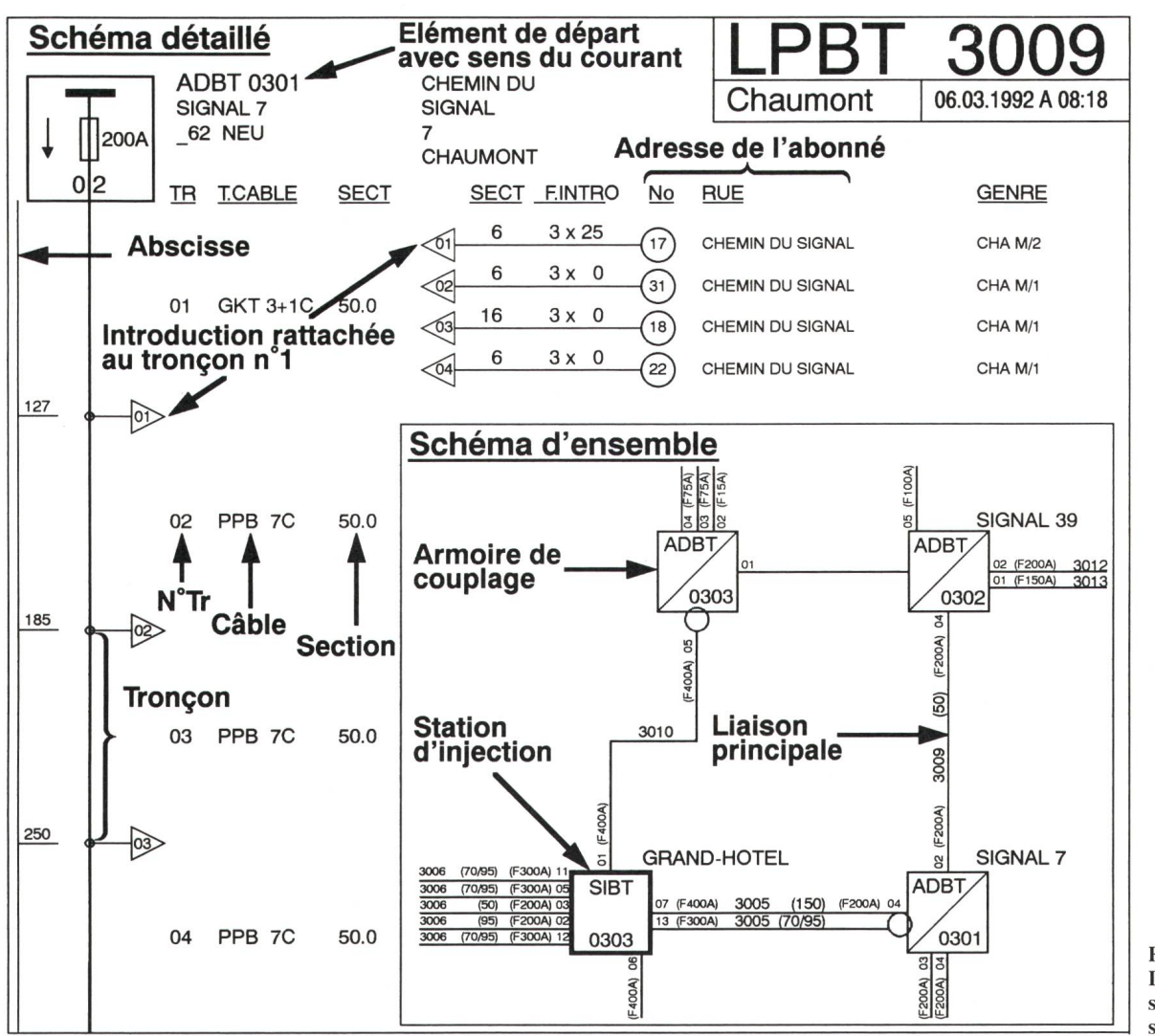

Figure 6 Deux types de schémas graphiques sont disponibles

graphique diverses d'où l'intérêt d'un logiciel de gestion intégré qui offre la possibilité de générer automatiquement des schémas à partir des informations topologiques contenues dans la base de données.

Gires est capable d'élaborer deux pes de schémas graphiques (figure 6). Le schéma d'ensemble d'un réseau avec ses liaisons principales ainsi qu'un cliché détaillé de chacune des liaisons décomposées en différents tronçons et dérivations. Le module de consultation graphique «vision» offre différentes possibilités de traitement de l'image et, à l'aide d'un pointeur graphique, permet d'exploiter les données contenues dans les bases sous une forme particulièrement conviviale. Le schéma fonctionnel est créé selon un mode pseudo-géographique grâce à un algorithme de placement qui répartit les stations BT de façon optimale, selon les points cardinaux.

Comme déjà mentionné, un mode de consultation très pratique est la visualisation par navigation à l'aide d'un pointeur sur une représentation schématisée des liaisons et de rechercher ainsi toutes les informations de base sur les composants électriques.

# Expérience avec Gires et perspectives

Le logiciel Gires est utilisé depuis environ trois ans par le Service de l'Electricité de la Ville de Neuchâtel (22 000 abonnés, 5000 immeubles et 1200 liaisons BT principales) et a permis de rationaliser la gestion fonctionnelle des réseaux basse tension par la suppression des cartothèques, plans et informations partielles parsemés en différents endroits.

Le support <sup>à</sup> la gestion quotidienne offre un gain de temps appréciable aux exploitants avec la certitude de disposer en tout temps de données mises à jour. Comme ce programme utilise environ 25 MB de mémoire de masse

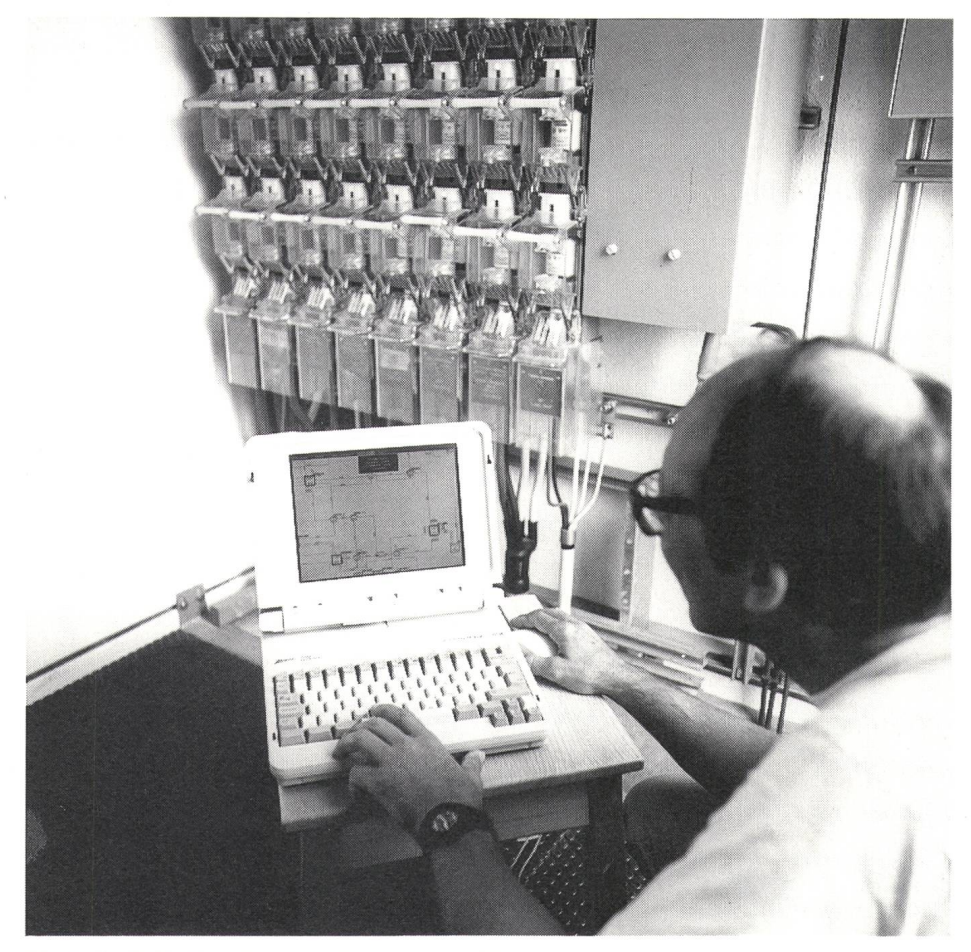

Figure <sup>7</sup> Utilisation du logiciel Gires avec un PC portable

en version de base, y compris les schémas et clichés de toute la ville de Neuchâtel, l'utilisation dans le terrain de PC portables est idéale pour les vices d'interventions (figure 7). Bien évidemment le temps nécessaire pour informatiser complètement les services techniques d'un distributeur n'est pas négligeable surtout si toutes les mations ne sont pas disponibles ou obsolètes.

L'avenir de la gestion des réseaux électriques de distribution sera certainement l'utilisation d'intégrateurs cadastraux. Le nouveau module Gicad développé pour ces applications complète idéalement la gestion fonctionnelle. Les objectifs de cet interface pour la représentation topographique des réseaux sont les suivants:

- echanger des informations avec des systèmes cadastraux tels que Sicad et Argis entre autres;
- importer et gérer des plans vectoriels ou des fonds de plans scannérisés;
- intégrer des fonctions interactives de construction ou de maintenance des composants de réseaux;
- traiter et compresser les données pour obtenir des bases de tailles réduites facilement utilisables sur des PC portables;
- créer des fiches descriptives pour documenter les objets topographiques.

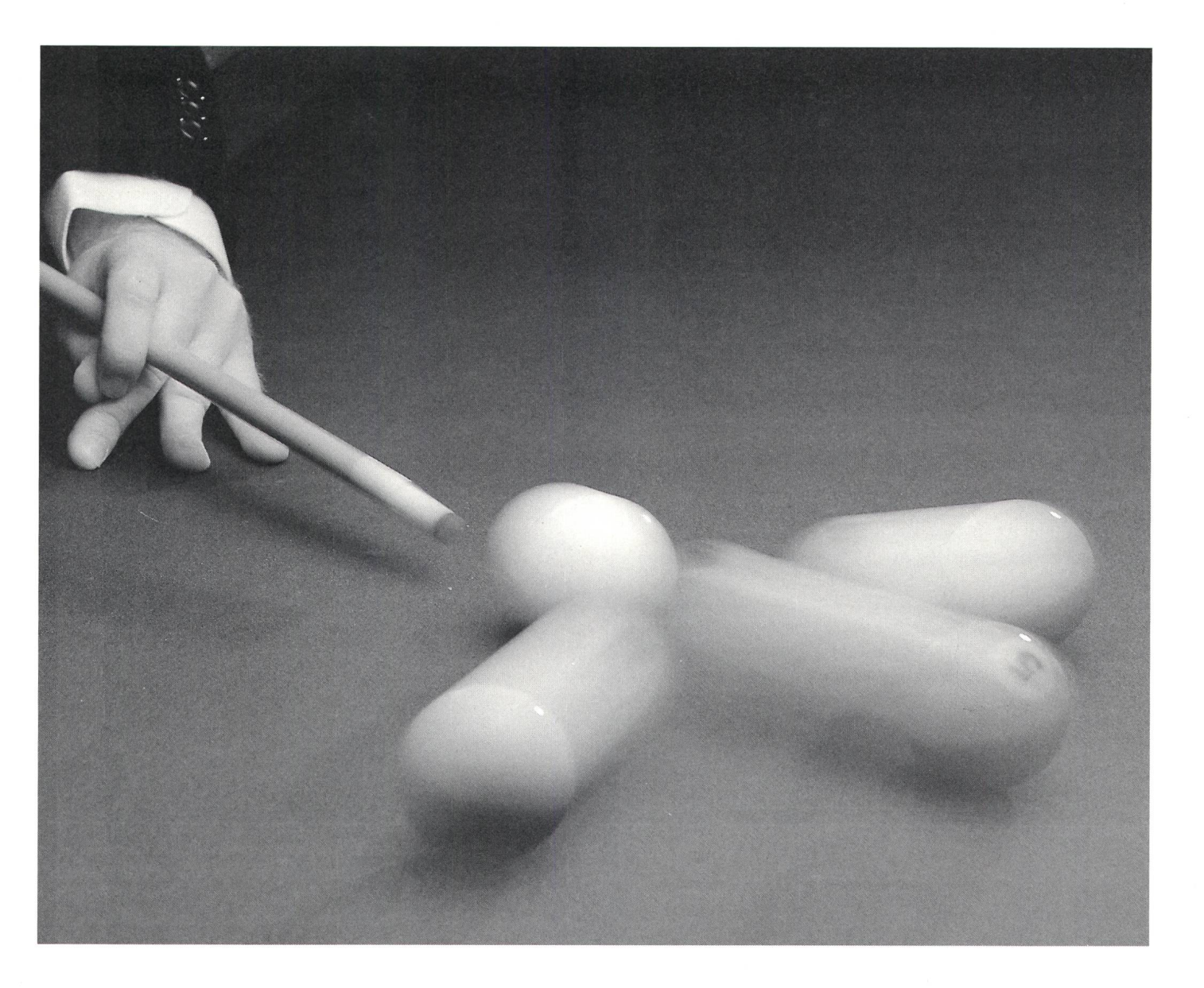

# Wir bringen die Dinge ins Rollen.

Ihre Telefonleitung kann mehr, als Sie glauben. Ein Zustand, den Sie nutzen sollten. Infranet von Ascom Infrasys bringt die Dinge ins Rollen.

> Telemanagement mit infranet von Ascom Infrasys führt Sie in die kunft der Telekommunikation. Sie übertragen nicht nur Sprache, dern gleichzeitig auch Daten. Selbstverständlich in beiden Richtungen. Und dies über den normalen Telefonanschluss öffentlicher oder privater Netze.

Mit Infranet lassen sich Abläufe steuern, Prozesse überwachen, Telemetrie- und Alarmdaten empfanger Fernschaltungen auslösen, Massnahmen einleiten und vieles mehr. Infranet ist die Grundlage für alle möglichen Anwendungsbereiche wie z.B. Energieverbrauchsoptimierung, Umweltdatenübertragung, Überwachung von Gebäuden und Arealen, Alarmübertragung etc. Infranet ist einfach, flexibel, günstig und flächendeckend – die Lösung für Ihren Datentransport. Ascom Infrasys AG, Vertrieb Sicher heitsnetze, Südbahnhofstrasse 14c, 3000 Bern 17, Tel.031 99919 01, Fax 031 999 16 82.

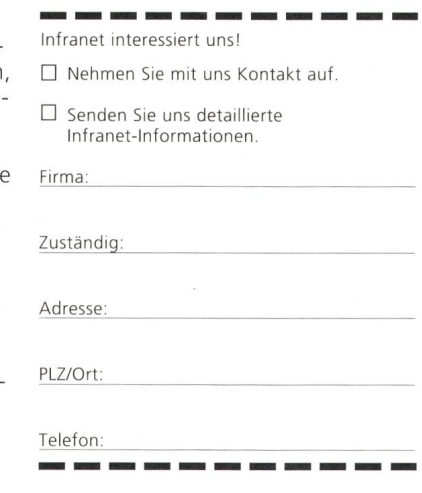